การพัฒนาระบบสารสนเทศเพื่อการจัดการหน่วยงานตรวจสอบภายในของมหาวิทยาลัยของรัฐ

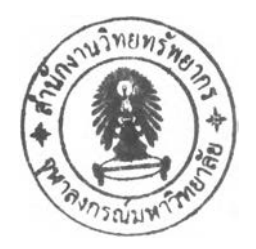

#### นาย อัครพันธุ ไชยนันทน์

วิทยานิพนธ์นี้เป็นส่วนหนึ่งของการศึกษาตามหลักสูตรปริญญาวิศวกรรมศาสตรมหาบัณฑิต สาขาวิชาวิศวกรรมอุตสาหการ ภาควิชาวิศวกรรมอุตสาหการ คณะวิศวกรรมศาสตร์ จุฬาลงกรณ์มหาวิทยาลัย ปีการศึกษา 2550 ลิขสิทธ์ของจุฬาลงกรณ์มหาวิทยาลัย

#### THE DEVELOPMENT OF MANAGEMENT INFORMATION SYSTEM FOR INTERNAL AUDIT DEPARTMENT OF PUBLIC' ร UNIVERSITY

Mr. Akkarapan Chaiyanandha

A Thesis Submitted in Partial Fulfillment of the Requirements for the Degree of Master of Engineering Program in Industrial Engineering Department of Industrial Engineering Faculty of Engineering ' Chulalongkom University Academic Year 2007 Copy Right of Chulalongkom University

**502145**

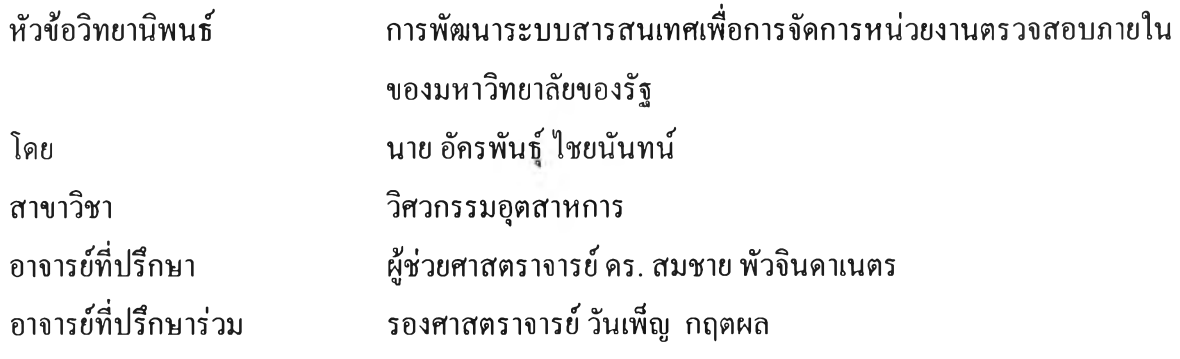

คณะวิศวกรรมศาสตร์ จุฬาลงกรณ์มหาวิทยาลัย อนุมัติให้นับวิทยานิพนธ์ฉบับนิเป็น ส่วนหนึ่งของการศึกษาตามหลักสูตรปริญญามหาบัณฑิต

tool คณบดีคณะวิศวกรรมศาสตร์ (รองศาสตราจารย์ดร. บุญสม เลิศหิรัญวงศ์) คณะกรรมการสอบวิทยานิพนธ์ (รองศาสตราจารย์ ดำรงค์ ทวีแสงสกุลไทย) " " ~ ~ ~ ~ ~ ~ ~ ~ ~ ~ ~ ~ ~ ~ อาจารย์ที่ปรึกษา (ผู้ช่วยศาสตราจารย์ ดร. สมชาย พัวจินดาเนตร) *ท การประส*ุทยาลาง การย์ที่ปรึกษาร่วม (รองศาสตราจารย์วันเพ็ญ กฤตผล) (รองศาสตราจารย์ จิ๊รพัฒน์ เงาประเสริฐวงศ์) ประธานกรรมการ  $\nabla$ 522146 ............... กรรมการ (ผู้ช่วยศาสตราจารย์ ประเสริฐ อัครประถมพงศ์)

อัครพันธุ ไชยนันทน์ : การพัฒนาระบบสารสนเทศเพื่อการจัดการหน่วยงานตรวจสอบ ภายในของมหาวิทยาลัยของรัฐ (THE DEVELOPMENT OF MANAGEMENT INFORMATION SYSTEM FOR INTERNAL AUDIT DEPARTMENT OF PUBLIC' ร UNIVERSITY) อ.ที่ปรึกษา: ผศ.ดร. สมชาย พัวจินดาเนตร; อ.ที่ปรึกษาร่วม: รศ.วันเพ็ญ กฤตผล, 266หน้า.

งานวิจัยนี้มีวัตถุประสงค์เพื่อ ออกแบบและพัฒนาระบบสารสนเทศของระบบงานการตรวจสอบ ภายในที่มีสำนักงานตรวจสอบภายในธุฬาลงกรณ์มหาวิทยาลัยเป็นกรณีศึกษา ดำเนินการศึกษาระบบ สารสนเทศของหน่วยงานประกอบไปด้วย 9 ระบบย่อย ดังนี้ (1) ระบบการจัดการงานตรวจสอบภายใน (2) ระบบการประเมินความเสี่ยงเพื่อการวางแผน (3) ระบบแผนงานตรวจสอบ (4) ระบบจัดการงาน ตรวจสอบ (5) ระบบประเมินความเสี่ยงและการควบคุม (6) ระบบแนวทางการตรวจสอบ (7) ระบบการ ตรวจสอบงานภาคสนาม (8) ระบบสี่อสารและรายงานการตรวจสอบ และ(9) ระบบติดตามผลการ ตรวจสอบ โดยระบบย่อยที่ควรได้รับการพัฒนาเร่งด่วนให้ทันกับสถานการณ์บีจธุบัน คือระบบการ ประเมินความเสี่ยงเพื่อการวางแผน นอกจากนี้ระบบย่อยที่มีการพัฒนาเพิ่มเติมจากเดิมคือ ระบบการ ประเมินประสิทธิภาพการทำงานของสายงานตรวจสอบ จากนั้นดำเนินการวิเคราะห์ระบบเพื่อจัดทำ โปรแกรมคอมพิวเตอร์ช่วยประเมินประความเสี่ยงและประสิทธิภาพการทำงาน

จากการศึกษาพบว่า (1) ระบบประเมินความเสี่ยงเพื่อการวางแผน ประกอบด้วยความเสี่ยงที่ทำ การประเมิน 4 ด้าน ดังนี้ ด้านกลยุทธ์ ได้แก่ ความสอดคล้องของแผนกลยุทธ์ ข้อมูลและการสี่อสาร การ ปรับแผนงบประมาณ และการมอบหมายความรับผิดชอบของหน่วยงาน ด้านการดำเนินงาน ได้แก่ การ ติดตามผลการดำเนินงาน ขั้นตอนการดำเนินงาน คู่มือปฏิบัติงาน และผลการดำเนินงาน ด้านการเงิน ได้แก่ ระยะเวลาของการตรวจสอบภายในล่าชุด ผลของการตรวจสอบภายใน และรายงานการเงินและ ด้านกฎระเบียบ ได้แก่ กฎระเบียบข้อบังคับ (2) ระบบประเมินประสิทธิภาพการทำงานของสายงาน ตรวจสอบ ประกอบด้วยค่าใช้จ่ายและเวลาที่ใช้ในการตรวจสอบของแด่ละระบบงานสำหรับหน่วยงาน ต่างๆของมหาวิทยาลัย โดยเปรียบเทียบกับงบประมาณและที่แผนที่วางไว้

จากผลการศึกษาระบบสารสนเทศที่ถูกพัฒนาขึ้น พบว่า (1) ช่วยลดขั้นตอนการรวบรวมข้อมูล เหลุการณ์ในอดีตและช่วยลดเวลาเพื่อการประเมินค่าความเสี่ยงของแด่ละระบบงาน (2) การประเมินความ เสี่ยงมีความละเอียดและชัดเจนมากขึ้นเนื่องจากมีการจำแนกปีจจัยย่อยในแต่ละเกณฑ์ความเสี่ยงที่ พิจารณา (3) ผู้บริหารสามารถประเมินประสิทธิภาพการตรวจสอบระบบงานของบุคลากรในระบบงานที่ ดำเนินการตรวจสอบกับหน่วยงานต่างๆได้มากขึ้น

**สาขาวิชา .โ'??.^?.?!?ที่***.? ร.* **ปีการศึกษา.........2550................. ภาควชา วัศวกรรมอุดสาหการ**

ลายมือชื่ออาจารย์ที่ปรึกษาร่วม <u>สหมด ทาง คลา</u>

#### ##4770538621 : MAJOR INDUSTRIAL ENGINEERING

#### KEY WORD : RISK ASSESSMENT, PEREORMANC E AND INTERNAL CONTROL

AKKARAPAN CHAIYANANDHA : THE DEVELOPMENT OF MANAGEMENT INFORMATION SYSTEM FOR INTERNAL AUDIT DEPARTMENT OF PUBLIC' ร UNIVERSITY. THESIS ADVISOR ะ ASST. PROF. SOMCHAI PUAJINDANETR, Ph.D., THESIS COADVISOR : ASSOC. PROF. WANPEN KRITTAPHOL, 266 pp.

The objectives of this research were to design and develop a management information system for internal audit, by employing internal audit department of Chulalongkom University as a case study. The MIS consists of nine sub-systems namely (1) Internal audit management (2) Enterprise risk assessment (3) Audit plan (4) Engagement work (5) Risk and control assessment (6) Engagement program (7) Audit fieldwork (8) Communication and Report (9) Follow up . The literature suggests that the sub-system that should be urgently developed to match the current situation was the enterprise risk assessment system. In addition, the other sub-system that should be further developed was the performance measurement of the audit team system. The sub-systems are to be analyzed and their respective risk assessment and performance measurement computer systems should be developed.

The study found that (1) the enterprise risk assessment has four distinct risks namely (1) Strategic such as relate to CU-Administration strategies, information & communication ,improvement the yearly budget and establishment the responsibilities units, Operation such as the follow - up performance ,the complication of procedure instruction manual and output of the last-period performance .Financial such as the year that the last auditing was performed, the last recommendations of auditing and financial report and Compliance. (2) The performance measurement of the audit system consists of expenses and time spent to audit each of the auditable activity tasks in various departments within the university by making a comparison between actual spending budget and the planned one.

The result showed that (1) the developed information system is could reduce the steps of data gathering ,and also decreases the risk assessment calculation time of each auditable activity tasks (2) the risk assessment was more accurate than before due to the risk factors of each criteria were clearly defined (3) the management could measure the performance of their audit team.

Department......INDUSTRIAL ENGINEERING Student's signature Ensiyus Field of study...INDUSTRIAL ENGINEERING.

Academic year.................2.QP.7.......................... Co-Advisor's signature, *.^?.'.f/.t*y

#### **กิตติกรรมประกาศ**

วิทยานิพนธ์ฉบับนี้สำเร็จลุล่วงไปด้วยดี เนื่องมาจากความช่วยเหลืออย่างดียิ่งของ ผู้ช่วยศาสตราจารย์ สมชาย พัวจินดาเนตร อาจารย์ที่ปรึกษาวิทยานิพนธ์ และรองศาสตราจารย์ วันเพ็ญ กฤตผล อาจารย์ที่ปรึกษาวิทยานิพนธ์ร่วม ที่ให้ความกรุณาในการแนะนำแนวทางการวิจัย ความรู้ คำปรึกษา ข้อเสนอแนะและการแก้ไขข้อบกพร่องเพื่อให้งานวิจัยนีมีความถูกต้องและ เหมาะสมแก่การนำไปใช้งาน ตลอดระยะเวลาในการทำวิทยานิพนธ์

<span id="page-5-0"></span>ขอกราบขอบพระคุณ รองศาสตราจารย์ ดำรงค์ ทวีแสงสกุลไทย ประธานกรรมการสอบ วิทยานิพนธ์ รองศาสตราจารย์ จิรพัฒน์ เงาประเสริฐวงศ์ และ ผู้ช่วยศาสตราจารย์ ประเสริฐ อัครประถมพงศ์ กรรมการสอบวิทยานิพนธ์ที่ไต้ความกรุณาให้ข้อเสนอแนะและความ คิดเห็นเพิ่มเติมต่างๆเพื่อให้วิทยานิพนธ์มีความสมบูรณ์

ขอขอบพระคุณ คุณสุจิตรา มังกโรทัย คุณจริยา ลาภวรกิจชัย คุณอารีรัตน์ จุติการพาณิชย์ และเจ้าหน้าที่ที่สำนักงานตรวจสอบภายในที่ให้ความช่วยเหลือเรื่องข้อมูล ข้อเสนอแนะ คำปรึกษา และแนวทางในการพัฒนาโปรแกรมตลอดระยะเวลาการทำวิทยานิพนธ์

ขอขอบคุณ คุณกัลยกิตต์ กีรติอังถูร ผู้พัฒนาระบบสารสนเทศให้กับสำนักงานตรวจสอบ ภายในที่ให้แนวทางในการพัฒนาโปรแกรมและคำอธิบายการทำงานของระบบสารสนเทศของ สำนักงานตรวจสอบภายใน ซึ่งเป็นต้นแบบในการพัฒนาปรับปรุงโปรแกรมที่ใช้ในวิทยานิพนธ์ และขอบคุณ คุณ อนวัช อริยสัจจากร ที่ให้คำปรึกษาและช่วยเหลือในการพัฒนาโปรแกรมจนสำเร็จ ลุล่วง

ขอขอบคุณ เพื่อนๆ พี่ๆ น้องๆ ทุกคนที่ให้ความช่วยเหลือ คำปรึกษาแนะนำและเป็น กำลังใจให้มาด้วยดีตลอด การทำวิทยานิพนธ์

ขอกราบขอบพระคุณ บิดา มารดา และครอบครัว ที่เป็นกำลังใจและให้การสนับสนุนจน สำเร็จการศึกษา

# สารบัญ

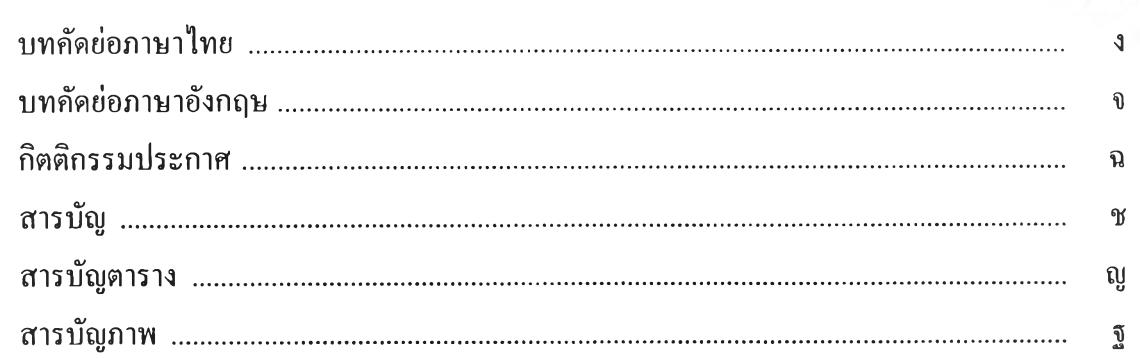

#### บทที่

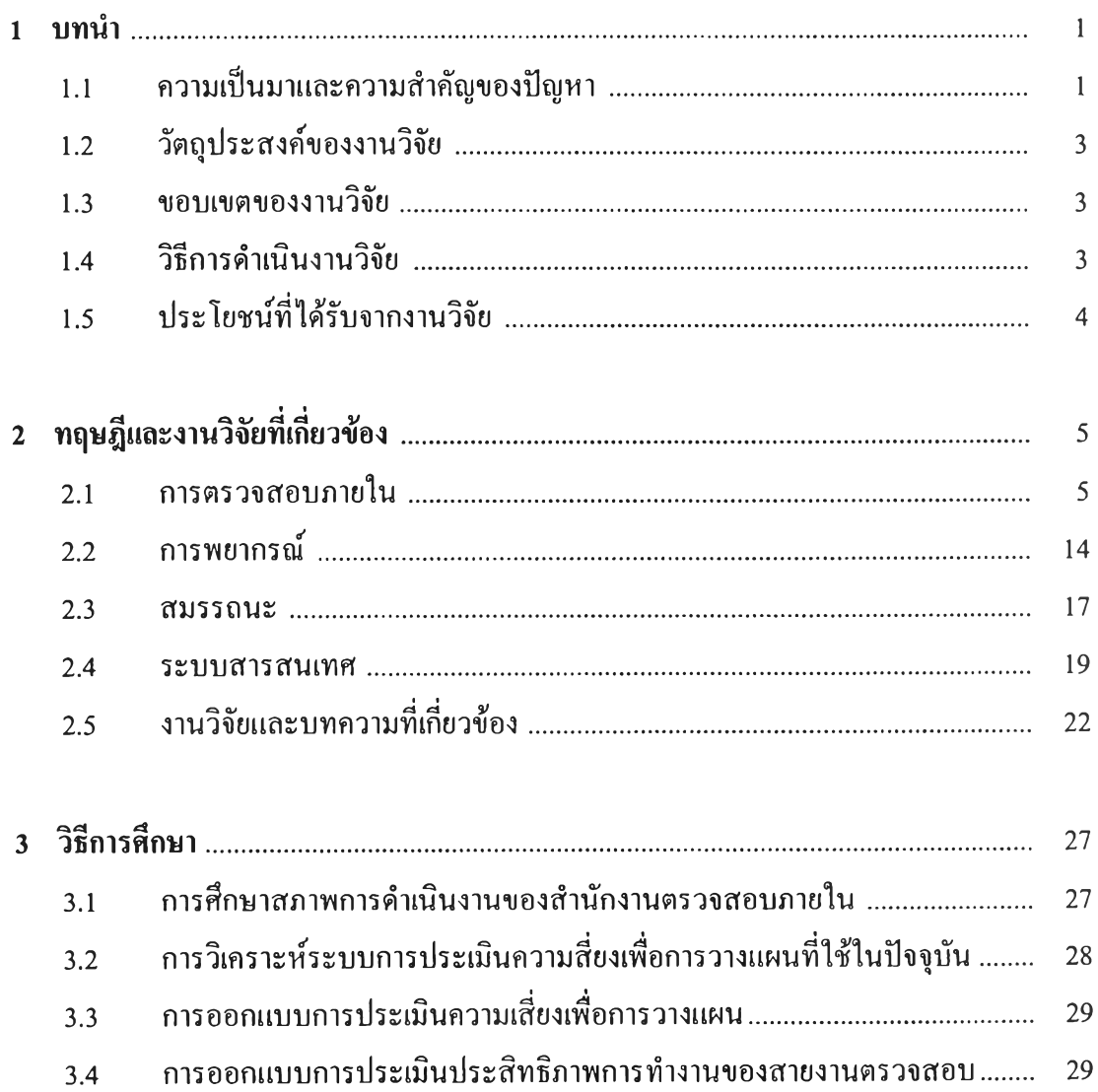

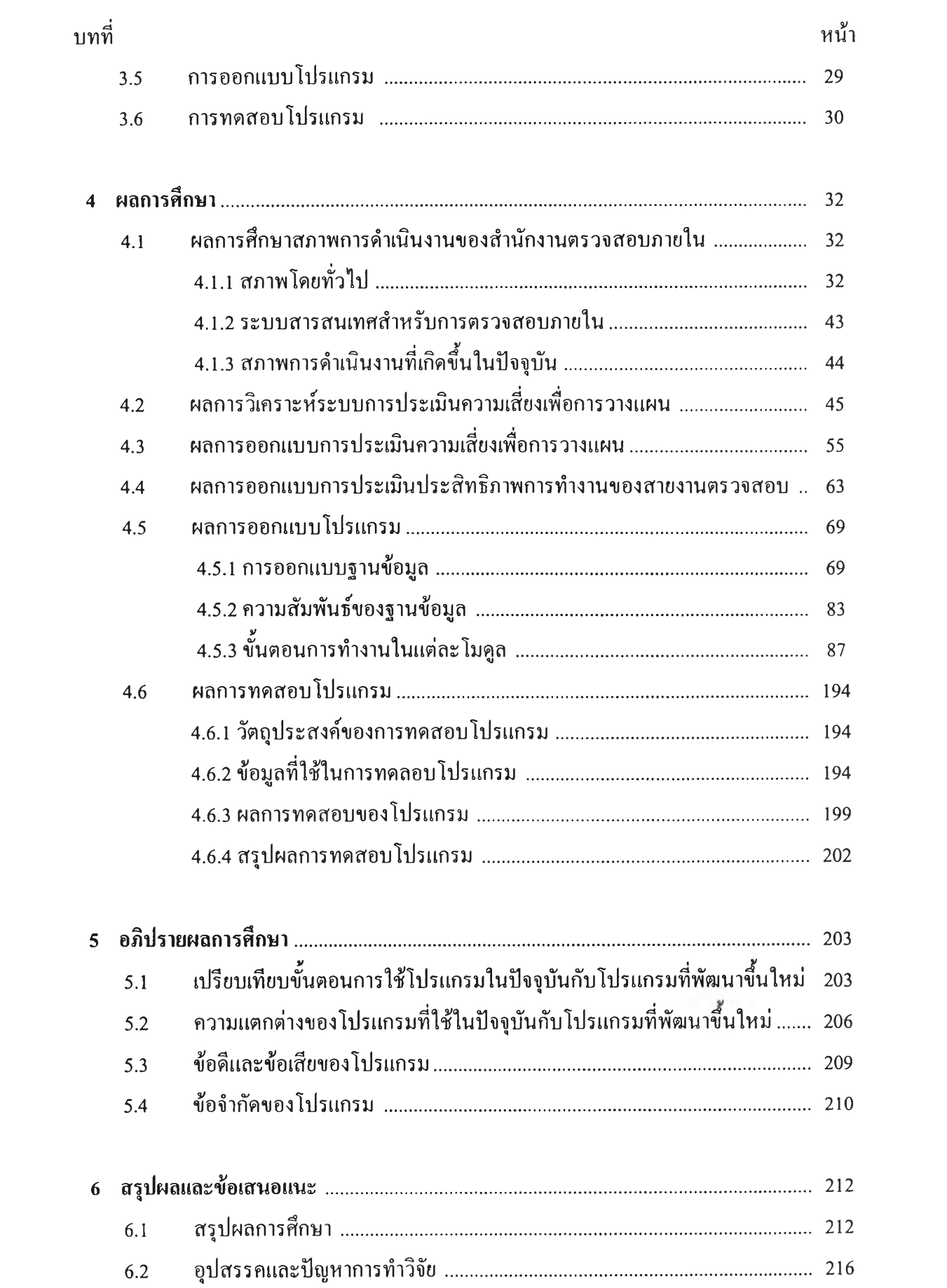

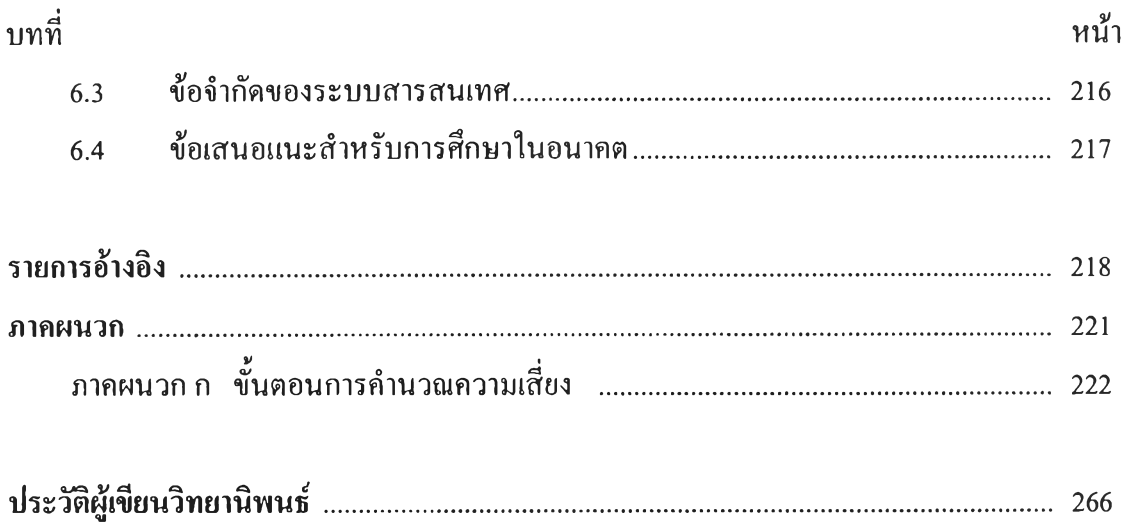

### สารบัญตาราง

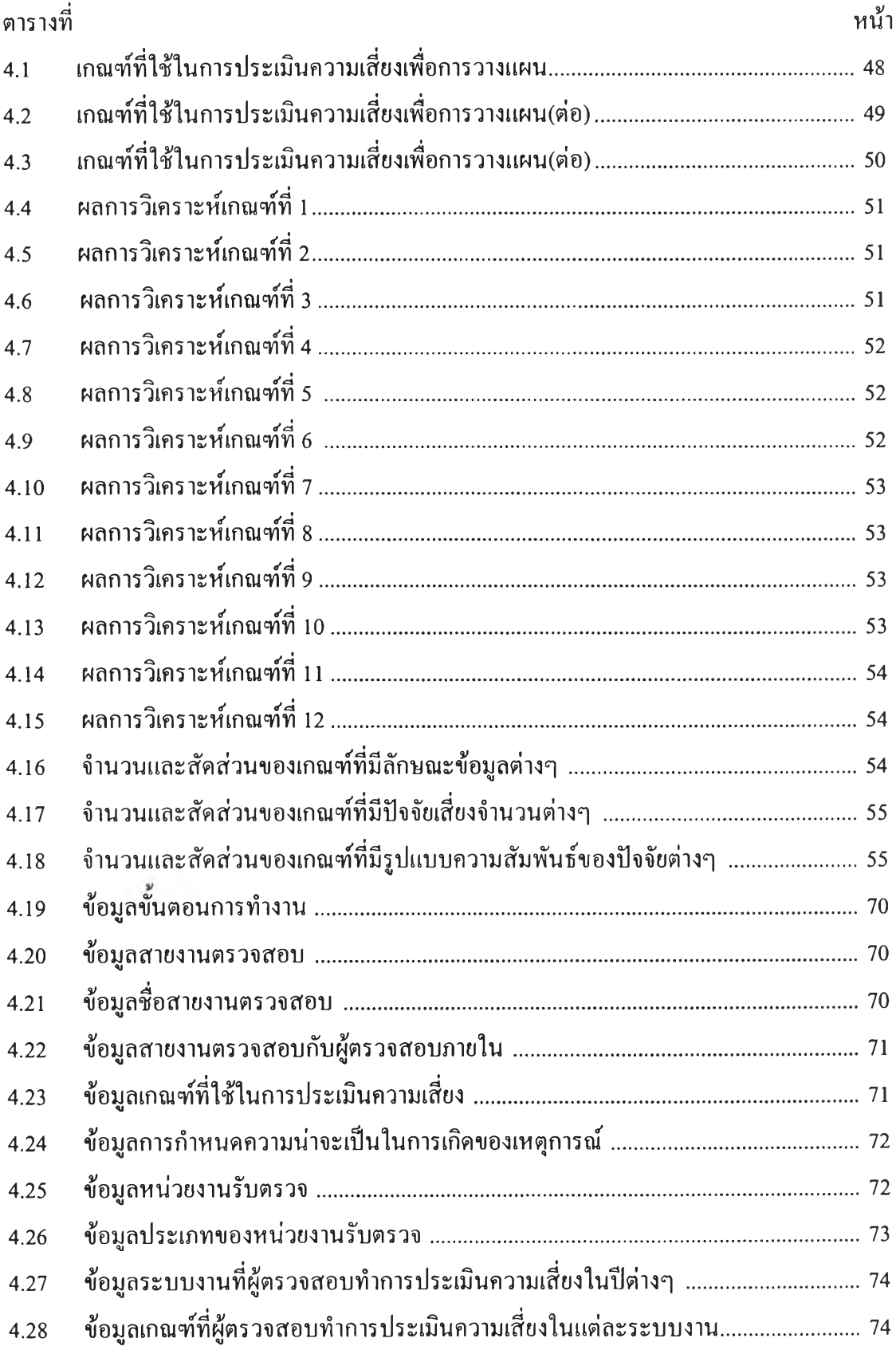

# **สารบัญตาราง**

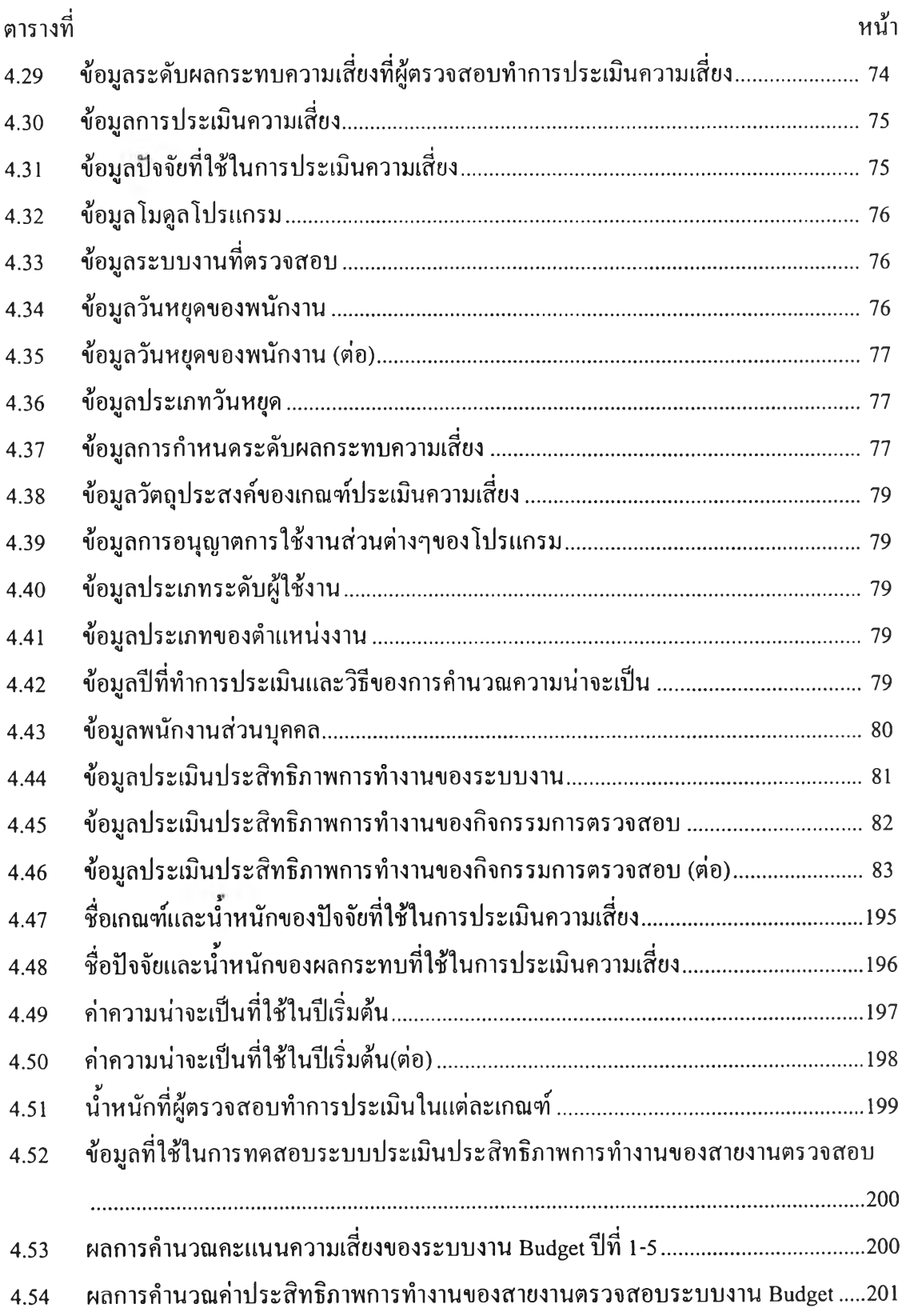

### **สารบัญฅาราง**

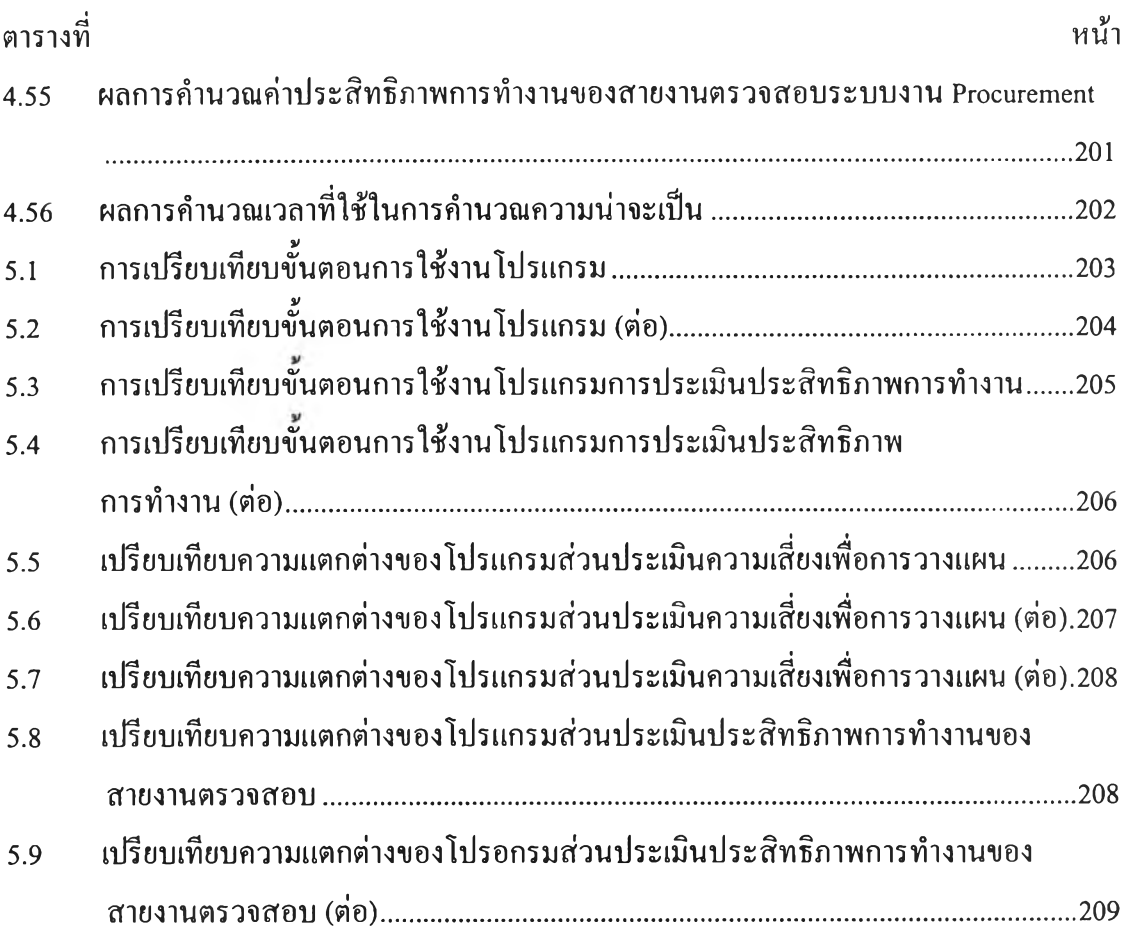

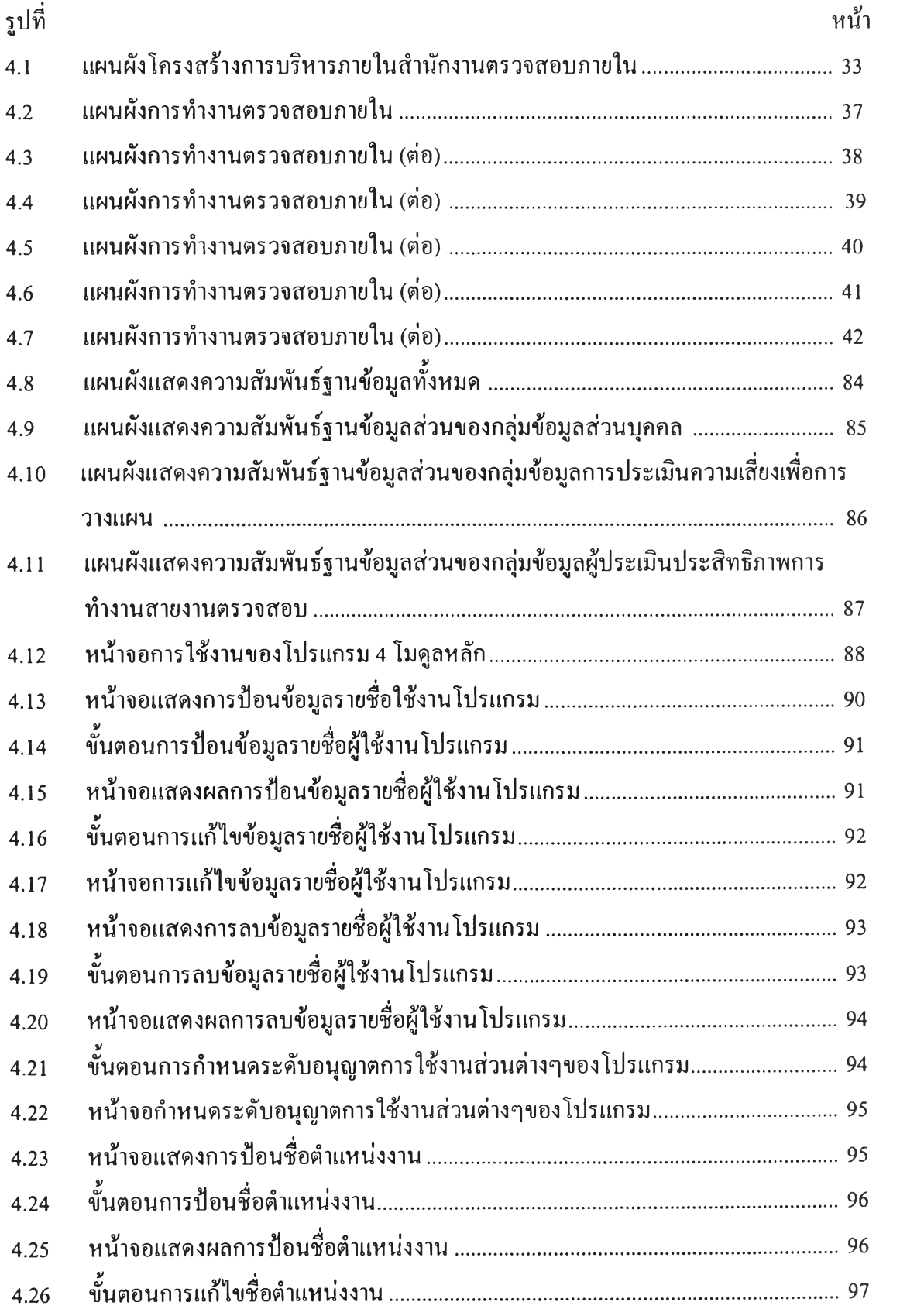

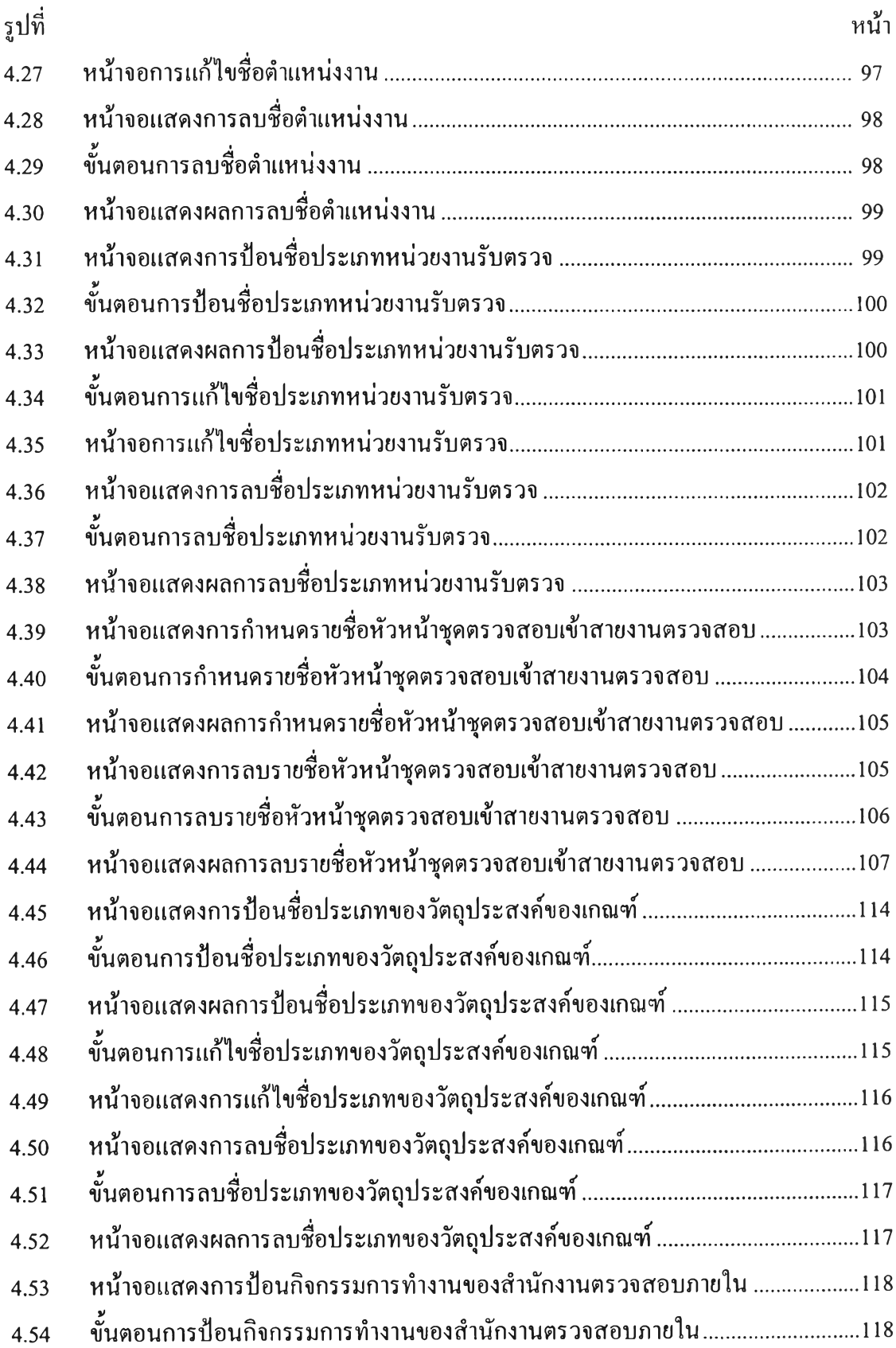

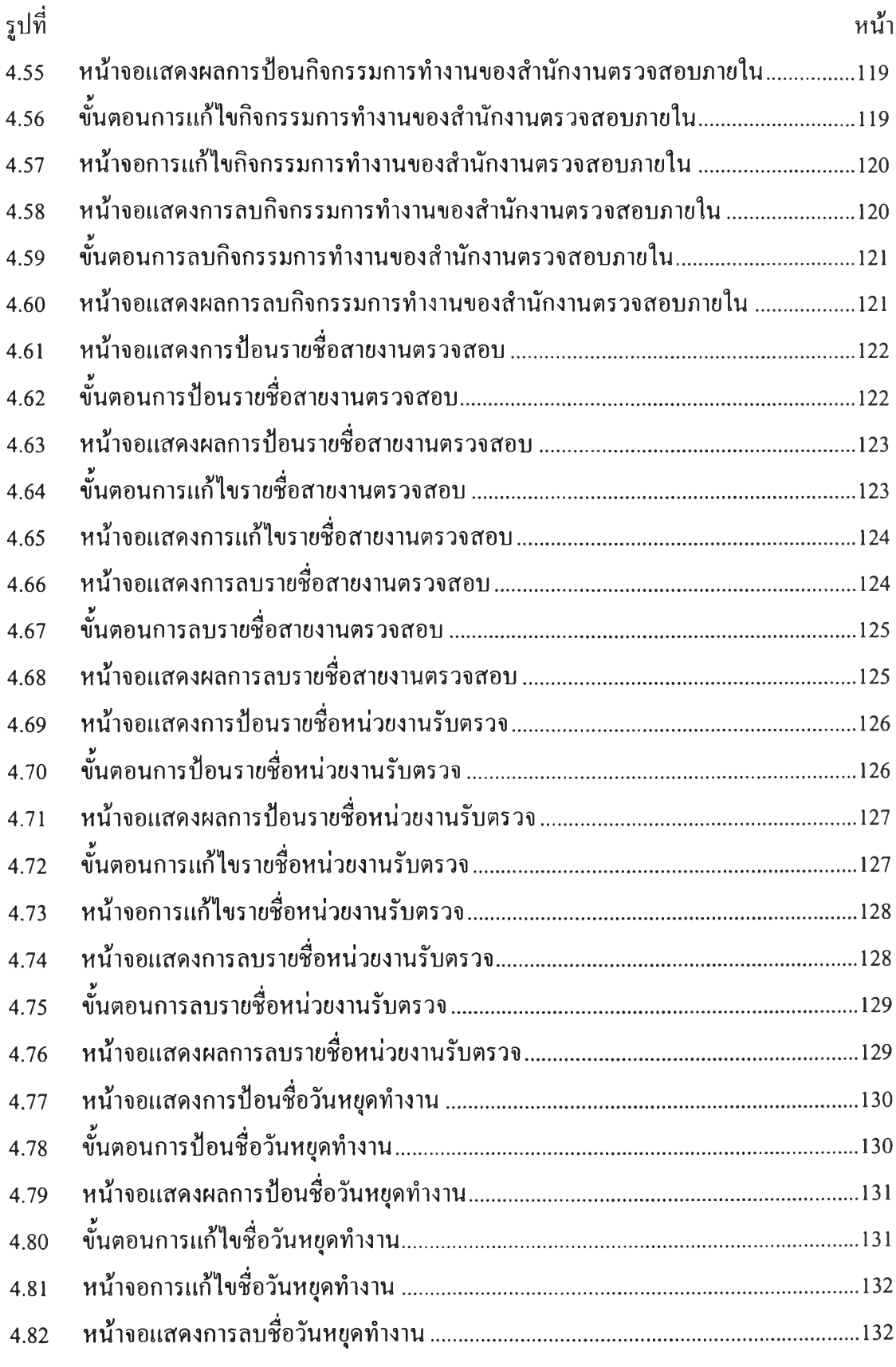

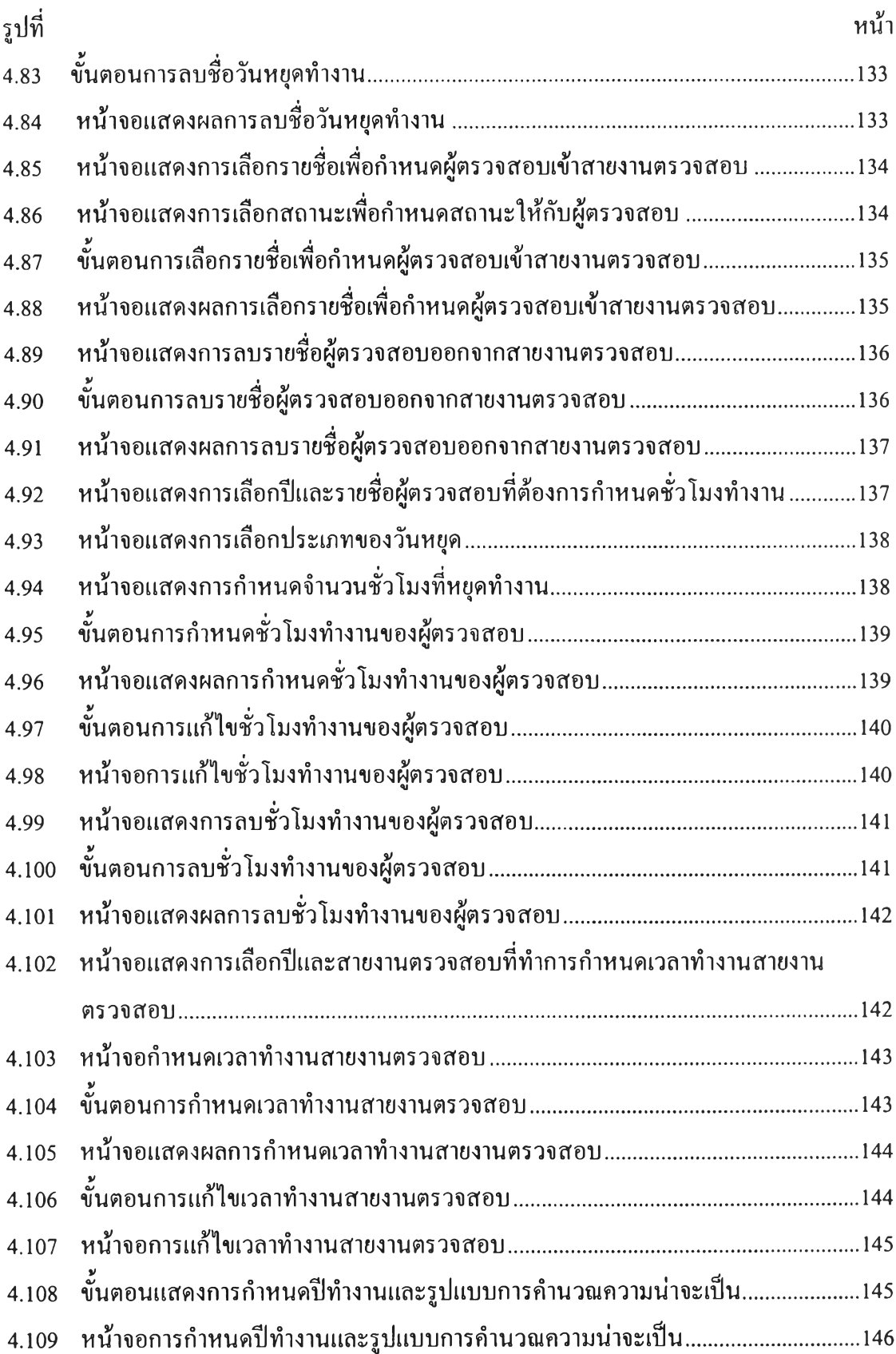

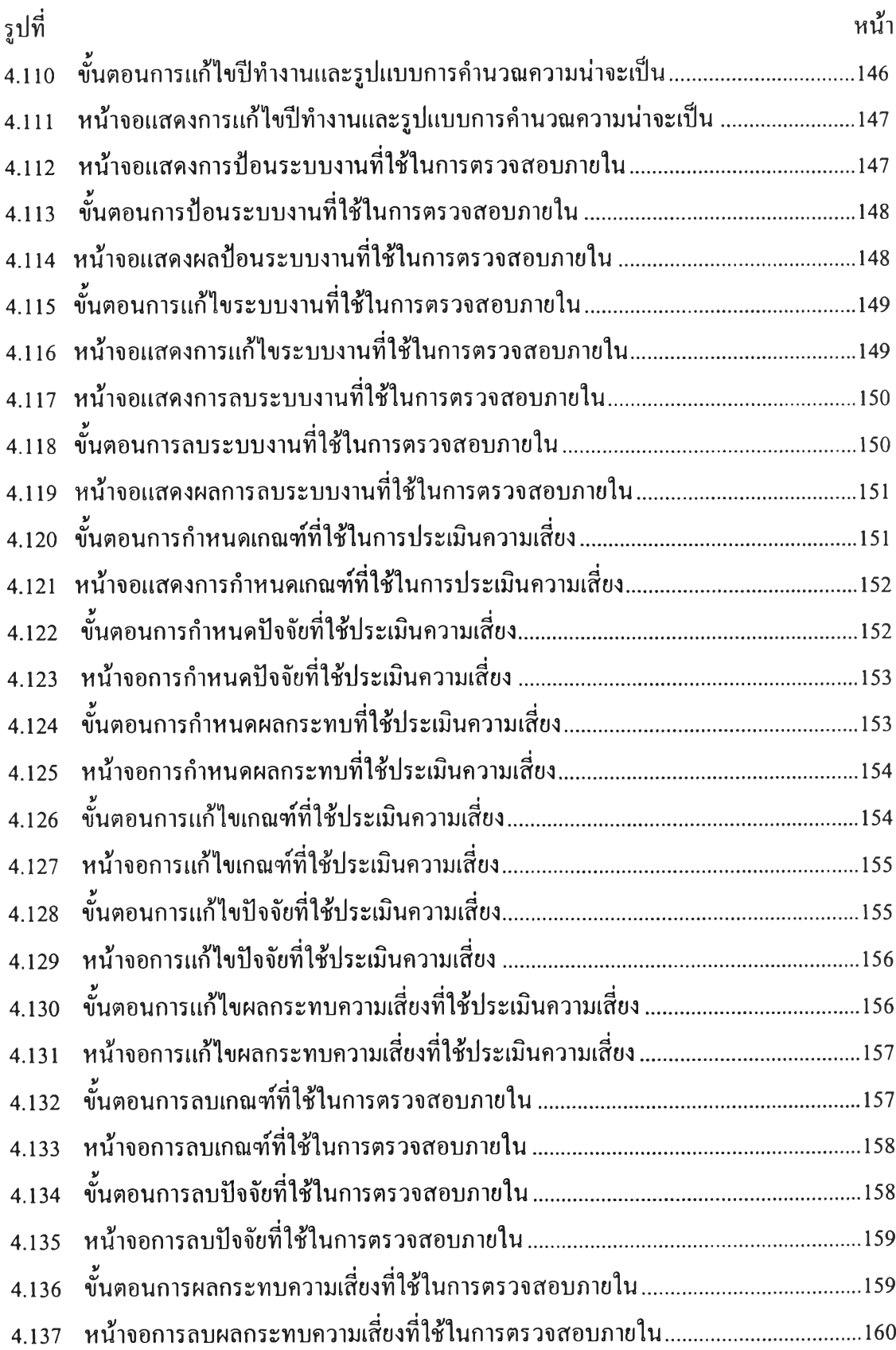

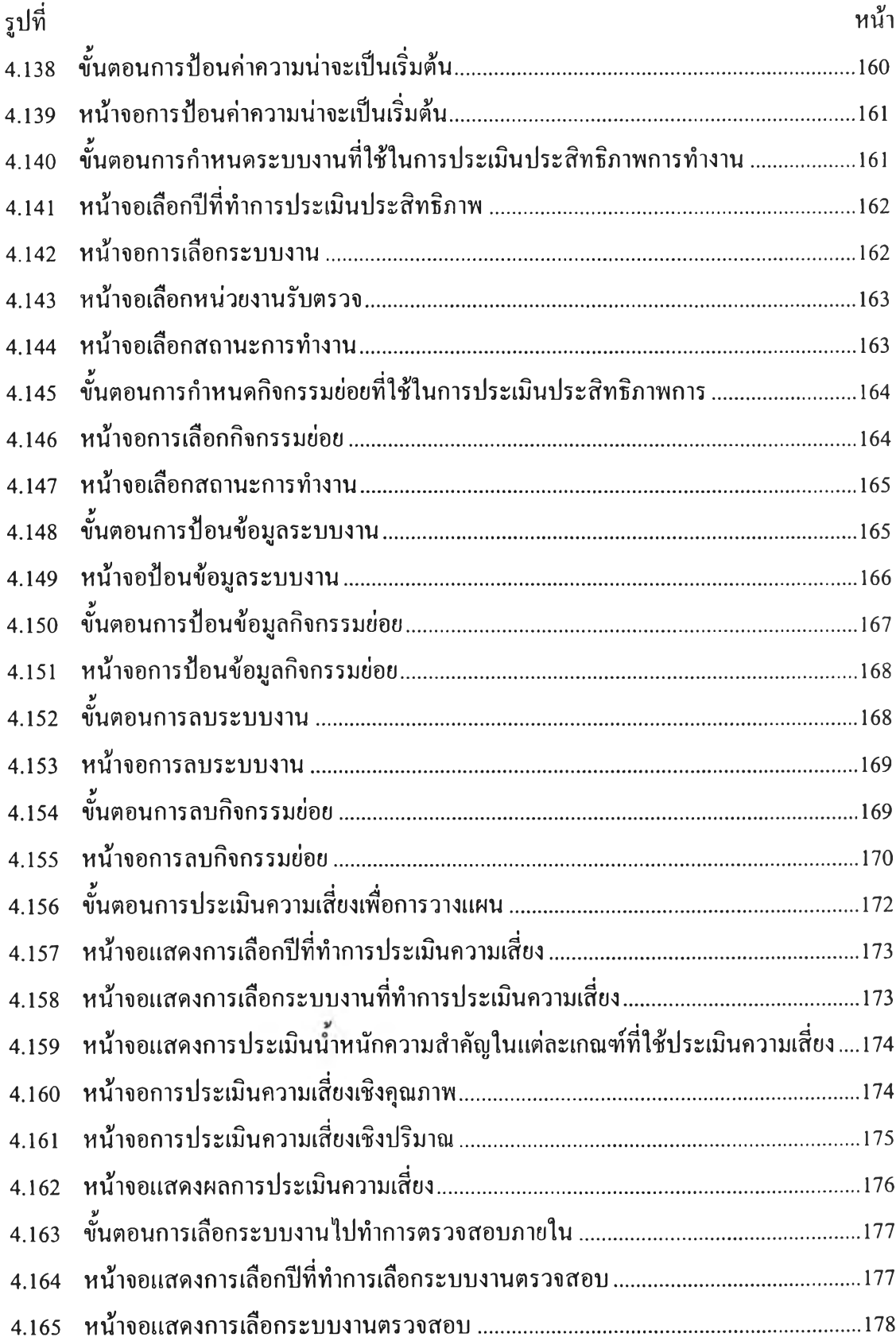

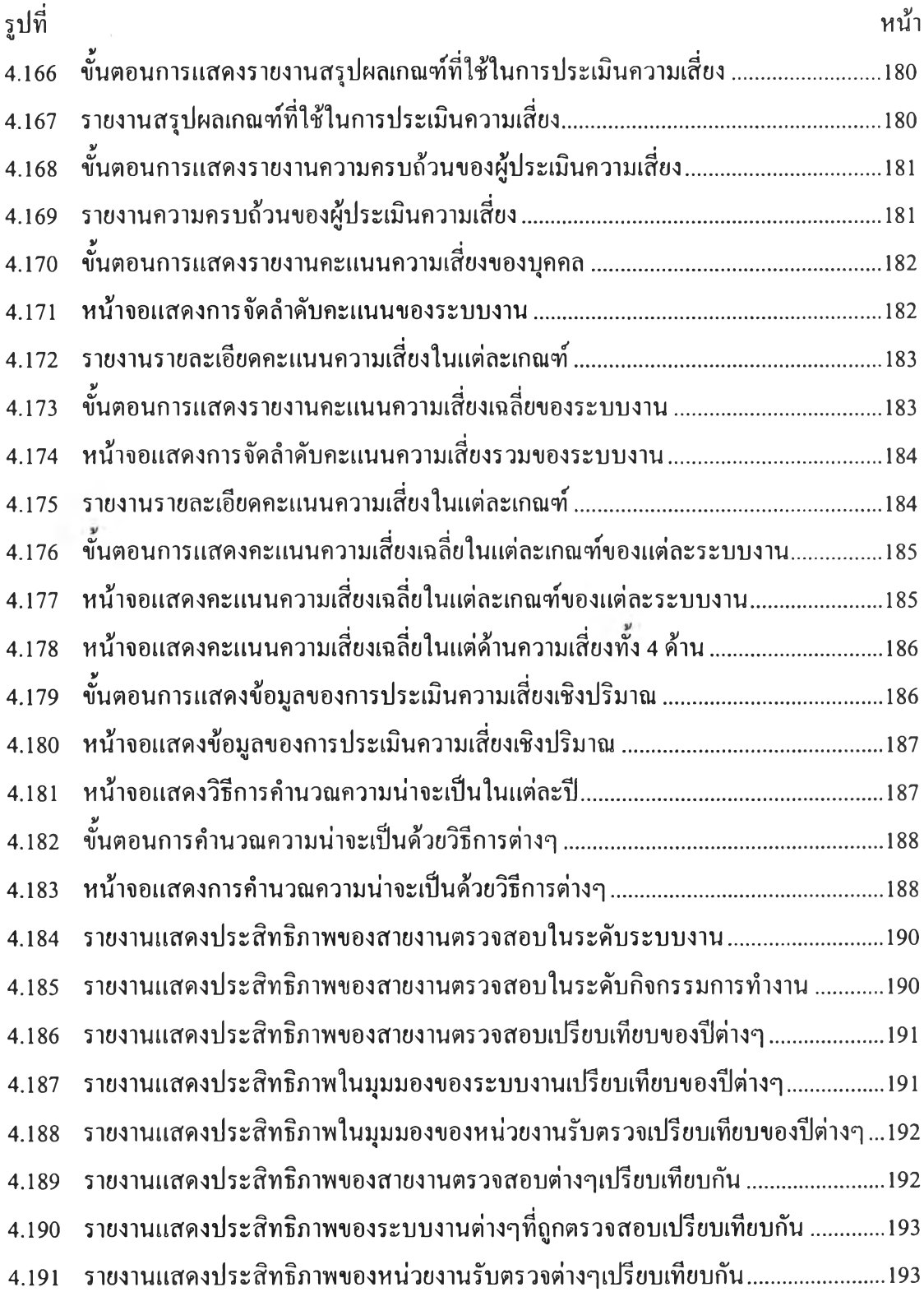